# **heroNet Small Business Line**

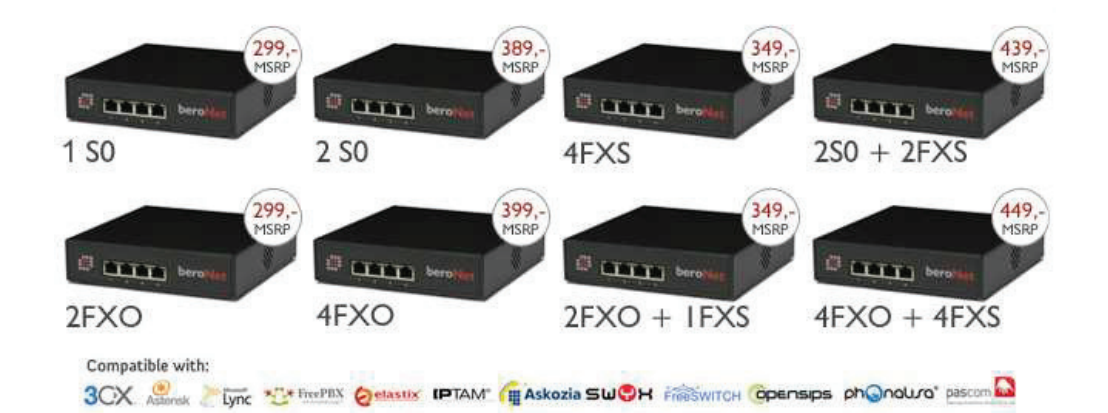

- Die beroNet Cloud verwaltet und kontrolliert  $\bullet$
- Komplettlösung  $\bullet$
- Keine beweglichen Teile, lange und zuverlässige Lebensdauer  $\bullet$
- Die Gateways sind erweiterbar mit zusätzlichen beroNet Gateways  $\bullet$
- Leise und kann somit auch im Büro aufgestellt werden  $\bullet$
- 100% ABS Kunststoffgehäuse, leicht und robust  $\bullet$

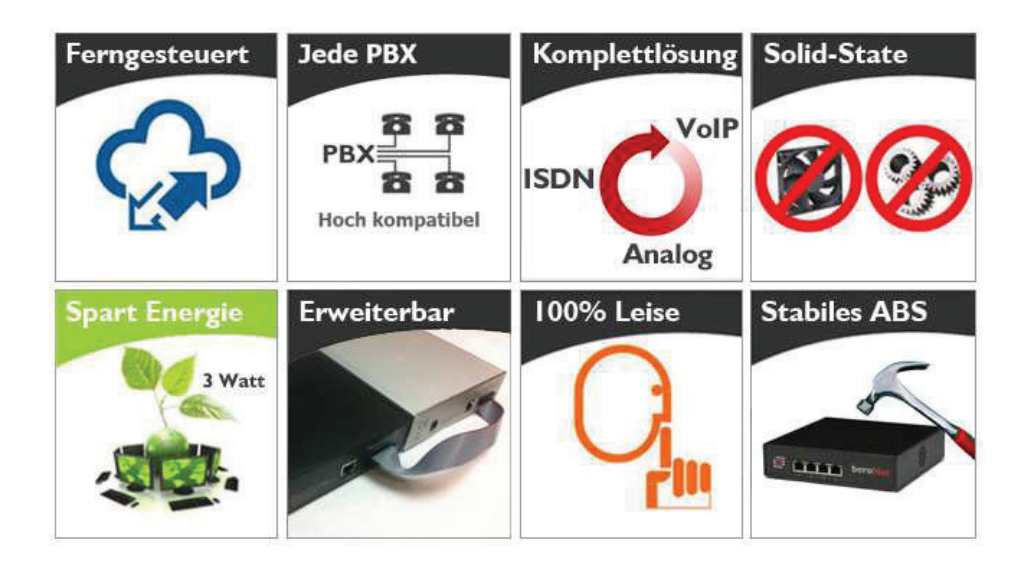

## **Technische Details:**

## **Funktionen:**

- G.168/G.165 Echo Cancellation mit Echo Path Change Detection, bis zu 128msDTMF Ziffern  $\bullet$ Detektierung und Generierung
- Voice Activity Detection/Comfort Noise Generation  $\bullet$
- DTMF Ziffern Detektierung und Generierung  $\bullet$
- T.38 fax relay (v.27, V.29 and V.17)  $\bullet$
- SIP User Agent IETF RFC3261 kompatibel  $\bullet$
- SIP über UDP/TCP mit optional TLS support (nur SIP Signalisierung)
- TDM bridging über 2 beroNet VoIP Gateways mittels PCM-Bus, 8.192 kB/s
- G.723.1 und Annex A, G.729 a/b, G.726, G.711 u/a  $\bullet$
- Layer 2 is Q.921 and Layer 3 is Q.931 (EuroISDN DSS1) kompatibel
- TDM bridging über 2 beroNet VoIP Gateways mittels PCM-Bus, 8.192 kB/s
- DSSI Feature Set: CLIP/No-Screening, CLIR, COLP, UUS, MCID, CD. CNIP  $\bullet$

#### Geräte:

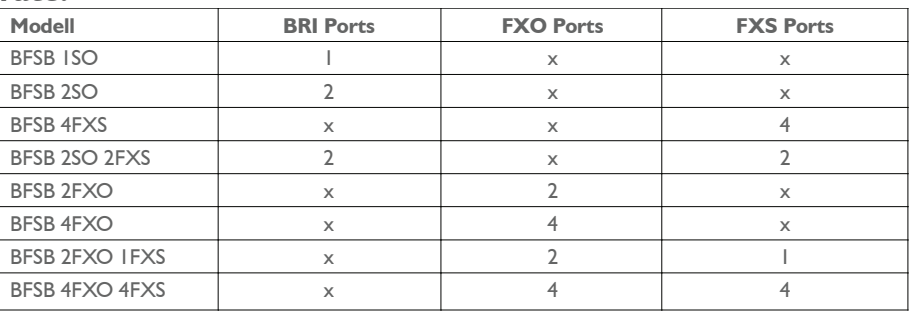

## Anschlüsse:

- 10/100 Mbit I AN Port
- Power supply: 12 V
- PCM bus. 8.192 kB/s

## **Abmessung und Gewicht:**

- Abmessung: 168 x 168 x 42 mm  $\bullet$
- Befestigung: Wandmontage fähig (optional)
- Gewicht: ca. 500g (je nach Konfiguration)  $\bullet$

## **Umgebung:**

- Lagertemperatur: -20° 70°C  $\bullet$
- Betriebstemperatur: 0° 70°C
- Luftfeuchtigkeit: 20% 95%, nicht kondensierend  $\bullet$

Friedrichstraße 231 - 10969 Berlin Tel: +49 30 2593890 - E-Mail: sales@beronet.com

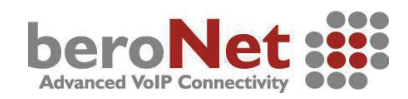